## Programiranje <sup>2</sup>13. predavanje

Saša Singer

singer@math.hrweb.math.hr/~singer

PMF – Matematički odjel, Zagreb

### Sadržaj predavanja

- Polja bitova.
- Pretprocesor:
	- Naredba #include.
	- Naredba #define.
	- Parametrizirana #define naredba.
	- **Q** Uvjetno uključivanje.
- Pregled standardne C biblioteke.
	- Standardne datoteke zaglavlja \*.h.
	- Matematičke funkcije **<math.h>**.

### Informacije

Službeni termin drugog kolokvija je promijenjen (15. 6.) na: petak, 26. 6., <sup>u</sup> <sup>12</sup> sati. Oni koji taj dan pišu Integrale, mogu doći u ranijem terminu: srijeda, 24. 6., <sup>u</sup> <sup>9</sup> sati.

Službeni termin popravnog kolokvija je:

petak, 10. 7., <sup>u</sup> <sup>12</sup> sati.

Napomena o podsjetniku = "šalabahteru" na službenom webu: nemojte ga nositi na kolokvij — to je zabranjeno! Dobit ´cete ga na kolokviju — to se "dijeli" kao poklon.  $\text{Razlog: Nećemo "obrađene" šalce — s "osobnim dodacima".}$ 

#### Informacije — konzultacije

Konzultacije— promjena termina, počev od ovog tjedna:<br>0.14 petak, 12–14 sati. Dakle, vrijedi <sup>i</sup> za ovaj petak, 19. 6.

### Informacije — praktični kolokvij

Stvar je (konačno) gotova. Tek toliko da znate, pravo izlaska na drugi kolokvij zaradilo je <sup>155</sup> studenata!

Dobro, ili loše — prosudite sami.

- Na "službenim" popisima imamo 171 studenta.
- Međutim, samo 165 nisu "mrtve duše", tj. pokazali su neki "znak života" — na pr. prijavili su se za PK.

Od tih "živih" 165 studenata:

- samo jedan je pao u sva tri pokušaja,
- a ostalih 9 ima manje izlazaka (nisu se pojavili bez isprike, odbijene zakašnjele molbe).

# Polja bitova

## Polja bitova

Polja bitova omogućuju rad s pojedinim bitovima unutar<br>iedna riješi u rašunalu jedne riječi u računalu.

- Polje bitova je skup susjednih bitova <sup>u</sup> sklopu jedne memorijske jedinice (riječi).
- Može se proširiti na više susjednih riječi spremanje "u bloku".

#### Upotreba:

- Spremanje 1-bitnih zastavica (engl. flag) u jednu riječ. Na primjer, koriste se u aplikacijama kao što je tablica simbola za kompajler,
- Komunikacija <sup>s</sup> vanjskim uredajima treba postaviti ili očitati samo dijelove riječi.

### Deklaracija polja bitova

Deklaracija polja bitova je slična deklaraciji strukture:

```
struct ime {clan_1 : broj_bitova_1;. .
```

```

clan_n : broj_bitova_n;
```
};

Svaki <mark>clan<sub>k</sub> polja bitova</mark> predstavlja

- jedno polje bitova unutar riječi u računalu,
- duljine <mark>broj\_bitova\_k</mark>.

### Polja bitova

#### Primjer.

```
struct primjer {
unsigned a : 1;
unsigned b : 3;
unsigned c : 2;
unsigned d : 1;};
struct primjer v;...if (v.a == 1) ...v.c = \text{STATIC};
```
- Prva deklaracija definira strukturu razbijenu u četiri polja bitova: **a**, **b**, **c** i **d**.
- Ta polja redom imaju duljinu 1, 3, 2 i 1 bit. Prema tome zauzimaju 7 bitova.
- Poredak tih bitova unutar jedne riječi u računalu ovisi o implementaciji.
- **■** Pojedine članove polja bitova dohvaćamo na isti način kako se dohvaćaju strukture, dakle **v.a**, **v.b** itd.
- Ako broj bitova deklariran u polju bitova <mark>nadmašuj</mark>e duljinu jedne riječi u računalu, za pamćenje polja bit će upotrebljeno više riječi.

Primjer. Program koji upotrebljava polje bitova:

```
#include <stdio.h>int main(void) {
static struct{
unsigned a : 5;
unsigned b : 5;
unsigned c : 5;
unsigned d : 5;} v = {1, 2, 3, 4};
       \text{print}(\texttt{''v.a} \texttt{=} \texttt{\%d}, \texttt{v.b} \texttt{=} \texttt{\%d}, \texttt{v.c} \texttt{=} \texttt{\%d}, \texttt{v.d} \texttt{=} \texttt{\%d} \texttt{\char'1} \texttt{n''},v.a, v.b, v.c, v.d);
printf("v treba %d okteta\n", sizeof(v));return 0; }
```
Raspored polja unutar riječi može se kontrolirati korištenjem neimenovanih članova pozitivne duljine unutar polja, kao u sljedećem primjeru.

```
Primjer.
```

```
struct {unsigned a : 5;
unsigned b : 5;
unsigned : 5;
unsigned c : 5;};struct primjer v;
```
Primjer. Neimenovani član duljine <mark>0</mark> bitova

"tjera" prevoditelj da sljedeće polje smjesti u sljedeću računalnu riječ.

#include <stdio.h>

```
int main(void) {
static struct{
unsigned a : 5;
unsigned b : 5;
unsigned : 0;
unsigned c : 5;} v = \{1, 2, 3\};
```

```
printf("v.a=%d, v.b=%d, v.c=%d\n",
        v.a, v.b, v.c);
printf("v treba %d okteta\n", sizeof(v));return 0;
```
}

# Pretprocesor

#### Općenito o pretprocesoru

- **Q** Prije prevođenja izvornog koda u objektni ili izvršni izvršavaju se pretprocesorske naredbe.
- Svaka linija izvornog koda koja započinje znakom # predstavlja jednu pretprocesorsku naredbu.
- Pretprocesorska naredba završava krajem linije, a ne znakom ;.

Opći oblik pretprocesorske naredbe:

```
#naredba parametri
```
One nisu sastavni dio jezika C, te ne podliježu sintaksi jezika.

Neke od preprocesorskih naredbi su: #include, #define, #undef, #if, #ifdef, #ifndef, #elif, #else.

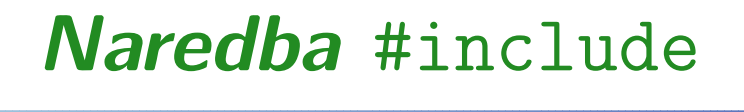

Naredba <mark>#include</mark> može se pojaviti u dva oblika:

#include "ime\_datoteke"

ili

#include <ime\_datoteke>

U oba slučaja pretprocesor briše liniju s #include naredbom i uključuje sadržaj datoteke ime\_datoteke u izvorni kôd, na mjestu **#include** naredbe.

## Naredba #include (nastavak)

- Ako je ime datoteke navedeno unutar navodnika ", onda pretprocesor datoteku traˇzi <sup>u</sup> direktoriju <sup>u</sup> kojem senalazi izvorni program.
- Ako je ime datoteke navedeno izmedu znakova <sup>&</sup>lt; <sup>&</sup>gt;, to signalizira da se radi <sup>o</sup> sistemskoj datoteci (kao npr. stdio.h), pa će pretprocesor datoteku tražiti na mjestu odredenom operacijskim sustavom.

## Naredba #define

Deklaracija:

#define ime tekst\_zamjene

Pretprocesor će od mjesta na kome se **#define** naredba nalazi do kraja datoteke svako pojavljivanje imena ime zamijeniti <sup>s</sup> tekstom <mark>tekst\_zamjene</mark>.

Do zamjene neće doći unutar znakovnih nizova (string konstanti), tj. unutar para dvostrukih navodnika ".

#### Parametrizirane makro naredbe

U parametriziranoj makro naredbi simboličko ime i tekst koji zamijenjuje simboličko ime sadrže <mark>argumente</mark> koji se prilikom poziva makro naredbe zamjenjuju stvarnim argumentima.

Sintaksa:

#define ime(argumenti) tekst\_zamjene

- Argumenti makro naredbe pišu se u <mark>zagradama</mark>.
- Makro naredba je efikasnija od funkcije, jer <sup>u</sup> njoj nema prenošenja argumenata.

### Parametrizirane makro naredbe (nastavak)

#### Primjer:

$$
#define max(A, B) ((A) > (B) ? (A) : (B))
$$

gdje su **A** i B argumenti.

Ako se u kôdu pojavi naredba:

 $x = max(a1, a2);$ 

pretprocesor će je zamijeniti s:

 $x = ((a1) > (a2) ? (a1) : (a2));$ 

Formalni argumenti (parametri) <mark>A i B</mark> zamijenjeni su stvarnim argumentima **a1** i **a2**.

### Parametrizirane makro naredbe (nastavak)

Ako na drugom mjestu imamo naredbu:

$$
x = max(a1 + a2, a1 - a2);
$$

ona ´ce biti zamijenjena <sup>s</sup>

$$
x = ((a1 + a2) > (a1 - a2)
$$
  
? (a1 + a2) : (a1 - a2));

### Primjer parametrizirane makro naredbe

Primjer. Dio izvornog kôda:

```
#include <stdio.h>
```

```
#define SQ1(x) x*x#define SQ2(x) (x)*(x)#define SQ3(x) ((x)*(x))
```

```
int main(void) {
printf("%d\n", SQ1(1+1));
printf("%d\n", 4/SQ2(2));
printf("%d\n", 4/SQ3(2));return 0;
```
}

## Primjer parametrizirane makro naredbe (nast.)

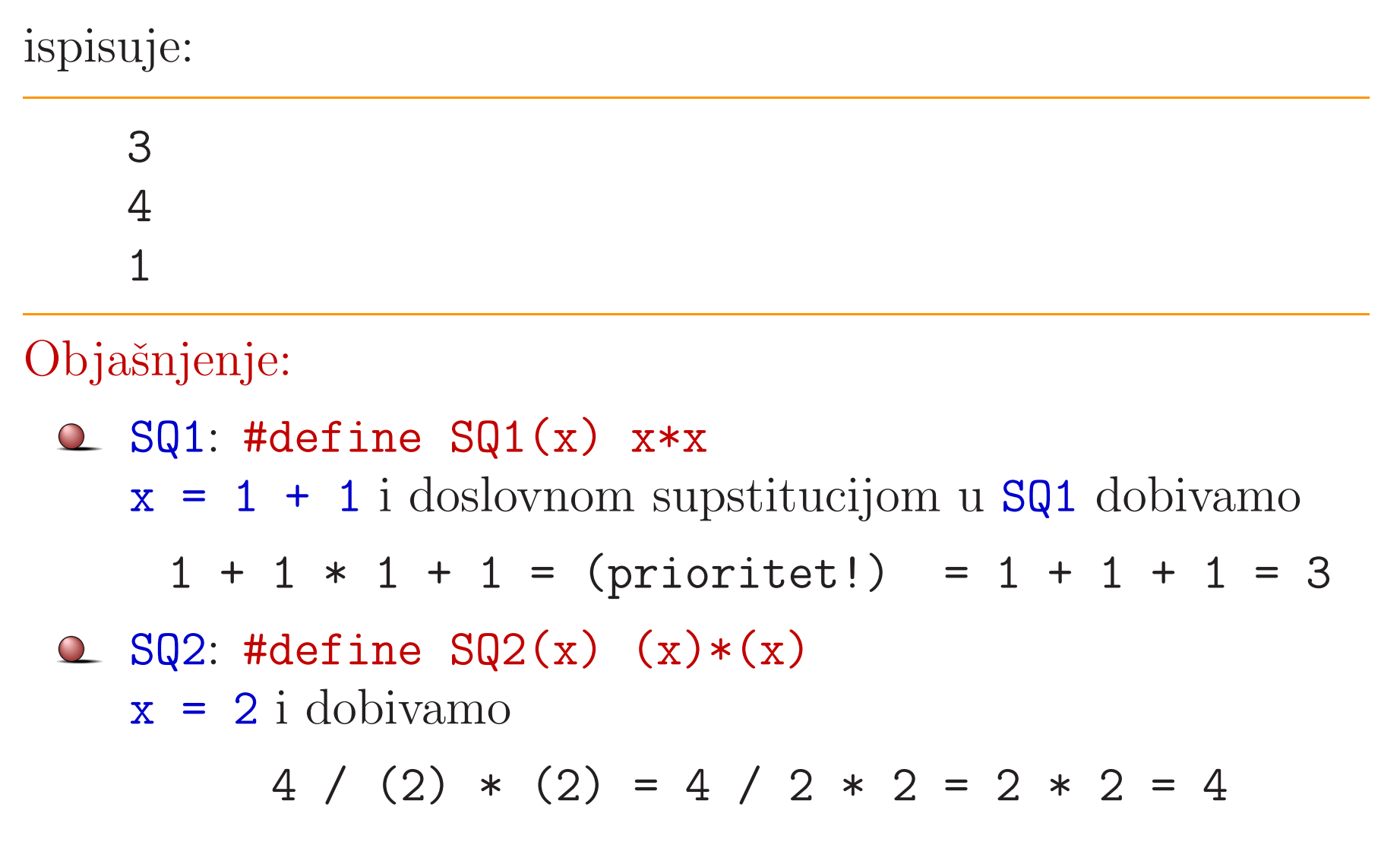

## Primjer parametrizirane makro naredbe (nast.)

 $\texttt{SQ3: #define} \; \texttt{SQ3(x)} \; \left( \texttt{(x)*(x)} \right)$  $x = 2$  i dobivamo

 $4 / ((2) * (2)) = 4 / (2 * 2) = 4 / 4 = 1$ 

Primijetite da se <sup>u</sup> parametriziranim makro naredbama koristi gomila zagrada da bi se osigurao korektan prioritet operacija! Tek zadnji SQ3 korektno daje kvadrat argumenta <sup>u</sup> svimslučajevima (a to se htjelo!).

#### Razlika makro naredbe <sup>i</sup> funkcije

Sličnost makro naredbe i funkcije može zavarati. Ako bismo makro naredbu <mark>max</mark> pozvali na sljedeći način:

 $max(i++, j++)$ ;

varijable i i j ne bi bile inkrementirane samo jednom (kao pri funkcijskom pozivu) već bi veća varijabla bila inkrementirana dva puta.

- Kod makro naredbe nema kontrole tipa argumenata.
- Neke su "funkcije" deklarirane u **<stdio.h>** zapravo makro naredbe, na primjer **getchar i putchar**. Isto tako, funkcije <sup>u</sup> <ctype.h> uglavnom su izvedene kao makro naredbe.

## Naredba #define i više linija teksta

- U **#define** naredbi tekst zamjene je od imena koje definiramo do kraja linije.
- Ako želimo da ime bude zamijenjeno s više linija teksta moramo koristiti kosu crtu (\) na kraju svakog reda osimposljednjeg.

Primjer. Makro za inicijalizaciju polja možemo definirati ovako:

#define INIT(polje, dim) for(int i=0;\ $i \, < \, (dim) \, ; \, ++i) \, \backslash$  $(polje)[i] = 0.0;$ 

## Naredba #undef

Definicija nekog imena može se poništiti korištenjem #undef<br>regadba naredbe.

Primjer:

```
#include <math.h>
/* math.h definira M_PI kao 3.14... */#undef M_PI
#define M_PI (4.0*atan(1.0))
```
...

## Uvjetno uključivanje

Korištenjem pretprocesorskih naredbi #if, #else, #elif možemo uvjetno uključivati ili isključivati pojedine dijelove programa.

Naredba **#if** ima sljedeći oblik:

#if uvjet blok naredbi#endif

Ako je uvjet ispunjen blok naredbi izmedu #if uvjet i#endif bit će uključen u izvorni kôd, a ako uvjet nije ispunjen, blok neće biti uključen.

## Uvjetno uključivanje (nastavak)

- Uvjet koji se pojavljuje <sup>u</sup> #if naredbi je konstantan cjelobrojni izraz. Nula se interpretira kao laž, a svaka vrijednost različita od nule kao istina.
- $\Omega$  Najčešća svrha uključivanja/isključivanja je uključiti neku datoteku zaglavlja, ako neka varijabla nije bila definirana.

Tu nam pomaže izraz

defined(ime)

koji daje 1 ako je ime definirano, a 0 ako nije.

## Uvjetno uključivanje (nastavak)

#### Primjer:

```
#if !defined(__datoteka.h__)#define __datoteka.h__
```

```
/* ovdje dolazi datoteka.h */
```
#### #endif

To je standardna tehnika kojom se izbjegava višestruko uključivanje <mark>.h</mark> datoteka.

## Naredbe #ifdef *i* #ifndef

Konstrukcije #if defined i #if !defined se često pojavljuju, pa postoje pokrate: <mark>#ifdef i #ifndef</mark>.

Primjer. Prethodnu konstrukciju mogli smo napisati <sup>u</sup> obliku:

#ifndef \_\_datoteka.h\_\_#define \_\_datoteka.h\_\_

/\* ovdje dolazi datoteka.h \*/

#endif

Zagrade oko varijabli nisu obavezne.

## Naredbe #else <sup>i</sup> #elif

Složene if naredbe grade se pomoću: <mark>#else</mark> i <mark>#elif</mark>.

- Značenje #else je isto kao značenje else u C-u.
- Značenje #elif je isto kao značenje <mark>else if</mark>.

Primjer. Testira se koji je operativni sustav <sup>u</sup> <sup>p</sup>itanju, tj. ime<mark>SYSTEM</mark> da bi se uključilo ispravno zaglavlje.

## Naredbe #else <sup>i</sup> #elif (nastavak)

```
#if SYSTEM == SYSV
#define DATOTEKA "sysv.h"#elif SYSTEM == BSD
#define DATOTEKA "bsd.h"#elif SYSTEM == MSDOS
#define DATOTEKA "msdos.h"#else
#define DATOTEKA "default.h"#endif
```
## Naredbe #else <sup>i</sup> #elif (nastavak)

Primjer. <sup>U</sup> razvoju programa korisno je ispisivati međurezultate, kako bi se lakše kontrolirala korektnost izvršavanja programa. U završenoj verziji programa, sav suvišan ispis treba eliminirati.

```
. .
\texttt{scanf("%d", \&x)};
#ifdef DEBUG
printf("Debug:: x=%d\n", x);/* testiranje */#endif
```
Prevoditelji pod Unix-om obično imaju **-Dsimbol** opciju koja dozvoljava da se simbol definira na komandnoj liniji.

## Naredbe #else <sup>i</sup> #elif (nastavak)

Primjer. Pretpostavimo da je program koji sadrži prikazani dio kôda smješten u <mark>prog.c</mark>. Tada će prevođenje naredbom

```
cc -o prog prog.c
```
proizvesti program u koji ispis varijable x nije uključen.<br>-Prevodenje naredbom

cc -DDEBUG -o prog prog.c

dat će izvršni kôd koji uključuje printf naredbu, jer je varijabla DEBUG definirana.

## Naredba assert

Mnoge funkcije očekuju argumente koji zadovoljavaju odredene uvjete. Recimo, funkcija moˇze <sup>o</sup>ˇcekivati da <sup>u</sup>argument tipa double dobiva samo pozitivne vrijednosti.

Takvih provjera može biti puno, a namjera ih je isključiti u konačnoj verziji kôda. Za to se koristi makro naredba <mark>assert</mark>.

- Makro naredba <mark>assert</mark> definirana je u **<assert.h>**.
- Makro naredba <mark>assert</mark> koristi se kao funkcija:

void assert(int izraz)

# Naredba assert (nastavak)

Ako je <mark>izraz</mark> jednak nuli u trenutku izvršavanja

assert(izraz);

**assert** će ispisati poruku:

Assertion failed: izraz, file ime\_datoteke,line br\_linije

Nakon toga <mark>assert</mark> zaustavlja izvršavanje programa.

# Naredba assert (nastavak)

Primjer. Funkcija očekuje pozitivan argument.

```
#include <stdio.h>
#include <assert.h>int f(int x) {\text{assert}(x > 0) ;
    return x; }
int main(void) {int x = -1;
    print(f("x=%00]{\text{m}}, f(x));return 0; }
```
Poruka koju program ispisuje:

Assertion failed:  $x > 0$ , file C:\a1.cpp, line 6

# <mark>lsključivanje</mark> assert *naredbe*

Želimo li isključiti assert naredbe iz programa dovoljno je prije uključivanja datoteke zaglavlja **<assert.h>** definirati NDEBUG ovako:

#include <stdio.h>#define NDEBUG#include <assert.h>

# Standardna biblioteka

### Općenito o zaglavljima

Funkcije, tipovi i makro naredbe standardne biblioteke deklarirani su <sup>u</sup> standardnim zaglavljima:

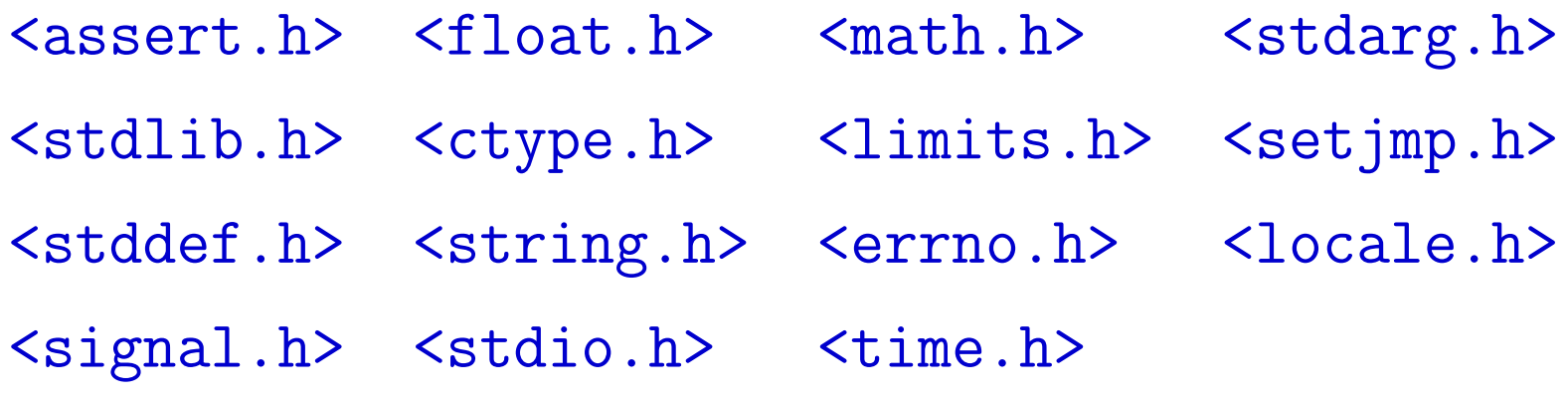

## Matematičke funkcije u <math.h>

Konvencija: x i y tipa double, a n tipa int. Sve funkcije kao rezultat vraćaju <mark>double</mark>.

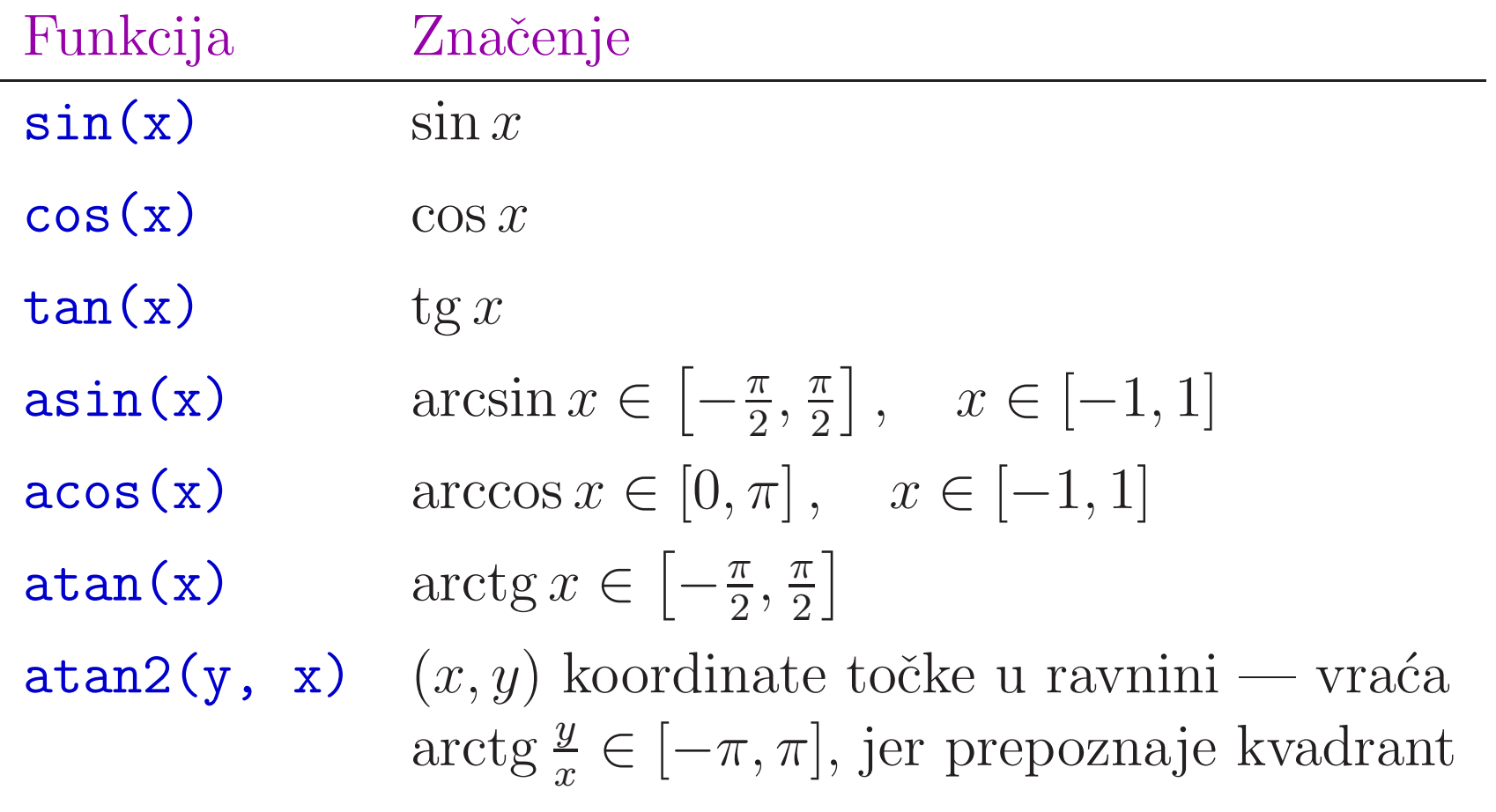

# Matematičke funkcije u <math.h> (nastavak)

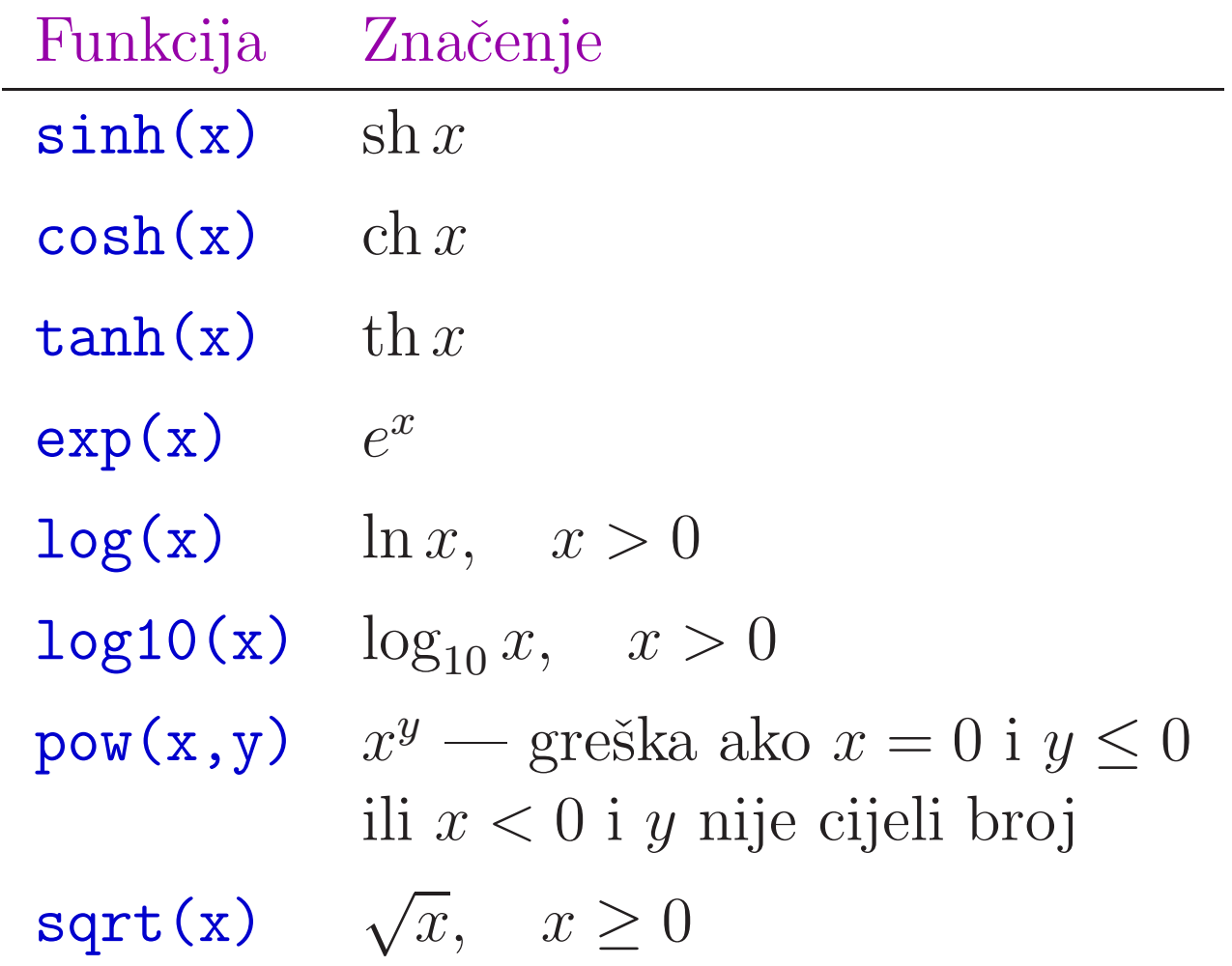

# Matematičke funkcije u <math.h> (nastavak)

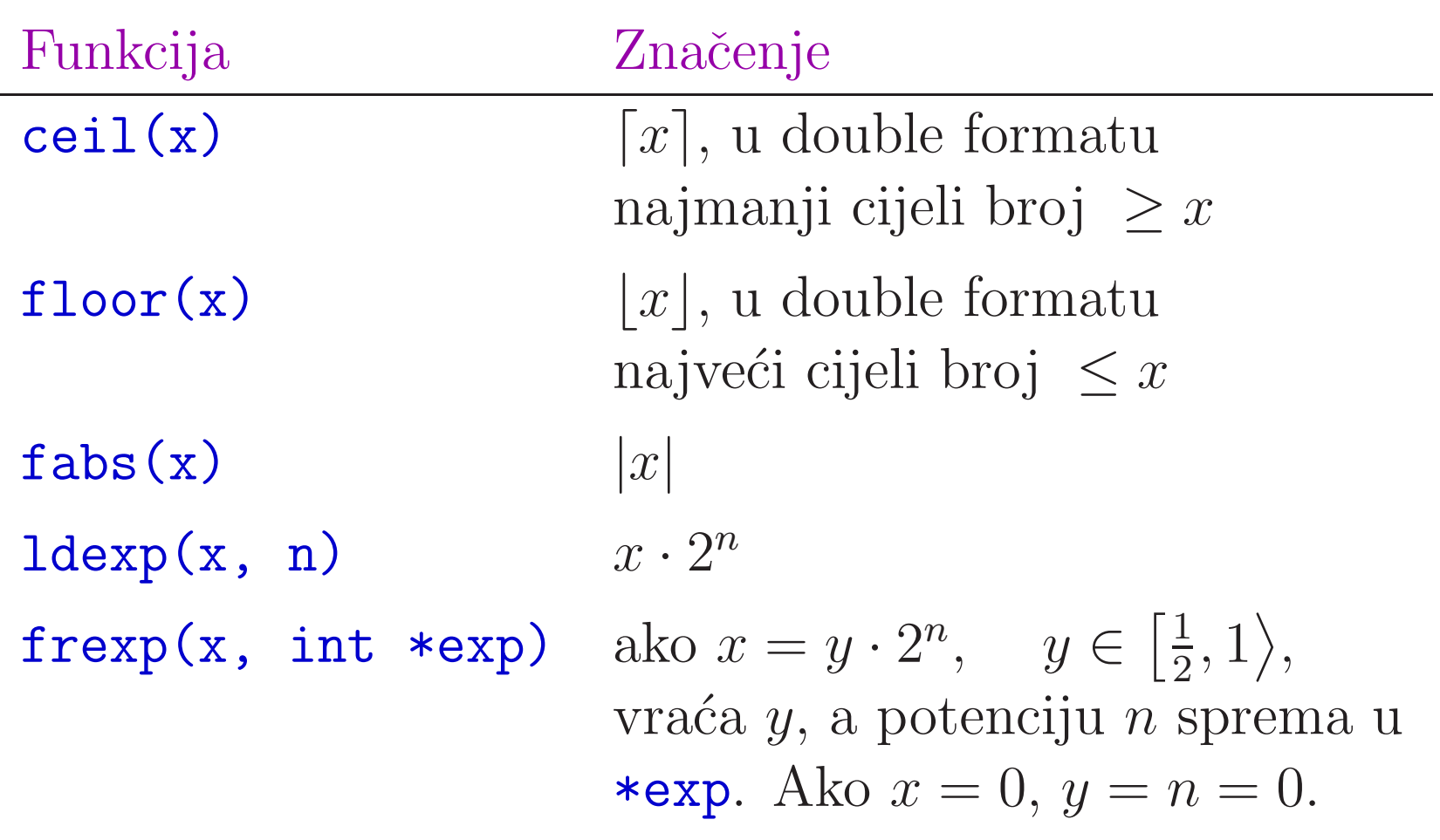

# Matematičke funkcije u <math.h> (nastavak)

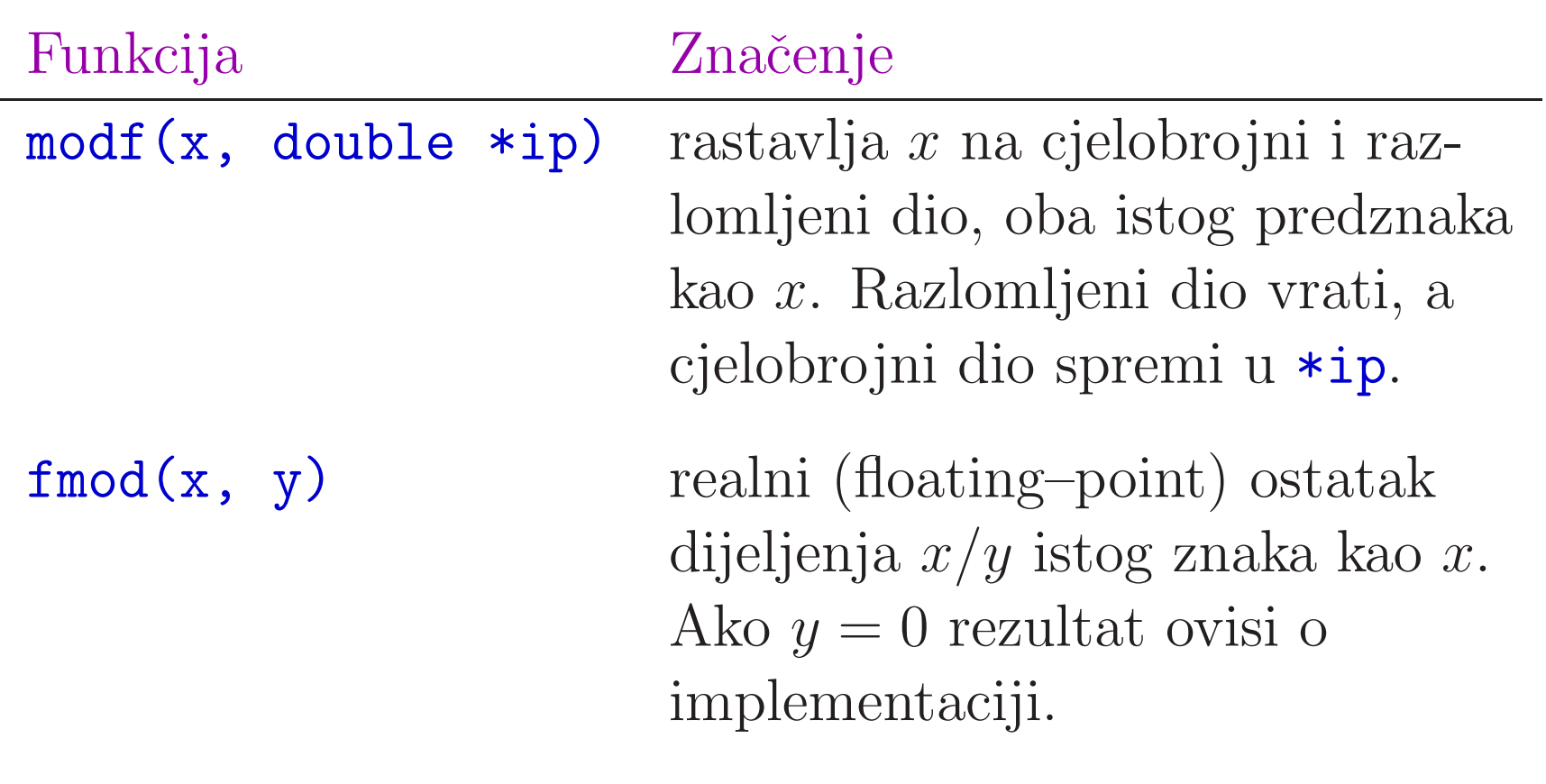

## <mark>Razlika</mark> atan <mark>i</mark> atan2

#### Razlika izmedu funkcija

double atan(double x);double atan2(double y, double x);

$$
\begin{aligned}\n\text{atan(x)} \text{ vraća:} \\
\text{2. } \arctg x \in \left[ -\frac{\pi}{2}, \frac{\pi}{2} \right],\n\end{aligned}
$$

 $\texttt{atan2(y, x)}$  interpretira argumente kao koordinate točke  $(x, y)$  u ravnini i vraća:

 $\mathrm{arctg}\, \frac{y}{x}$ točka. ∈ [−π, <sup>π</sup>], jer prepoznaje kvadrant <sup>u</sup> kojem je

## Razlika atan <sup>i</sup> atan2 (nastavak)

#### Primjer. Program

```
#include <stdio.h>
#include <math.h>main(void) {double x = -1.0, y = -1.0;
     \text{printf}("\%f\n\cdot\cdot\cdot, \ \text{atan}(y/x)) ;
     \text{printf}("%f\n'\, \text{atan2(y, x)};
     return 0; }
```
ispisuje:

0.785398-2.356194

Točni rezultati su  $\pi/4$ ,  $-3\pi/4$ .

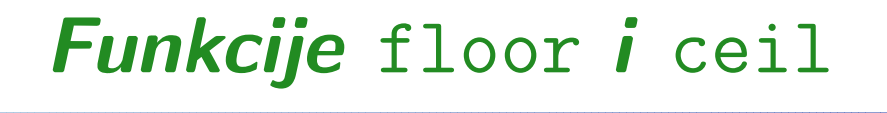

Uočite da funkcije za "najmanje" i "najveće" cijelo:

```
double floor(double x);double ceil(double x);
```
vraćaju rezultat tipa double, a ne int.

Primjer. Rezultat ispisa sljedećeg dijela kôda

```
print(f("%g\nu", flow(5.2));
printf("%g\n", floor(-5.2));print(f("%g\nu", ceil(5.2));\text{printf("\%g\n''\,, \;ceil(-5.2));
```
je: 5, -6, 6, -5 (zbog  $\frac{6}{5}$  formata).

## Funkcija fmod

Funkcija

double fmod(double x, double y);

vraća

- "realni" ostatak pri dijeljenju  $x/y$ ,
- s tim da ostatak ima isti predznak kao  $x$ .

Princip je isti kao kod cjelobrojnog dijeljenja.

## Funkcija fmod (nastavak)

#### Primjer. Sljedeći odsječak kôda

printf("%g\n", fmod $(5.2, 2.6)$ ); printf("%g\n", fmod(5.57, 2.51)); printf("%g\n", fmod(5.57, -2.51)); printf("%g\n", fmod(-5.57, -2.51));printf("%g\n", fmod(-5.57, -2.51));

ispisuje:

$$
0, 0.55, 0.55, -0.55, -0.55
$$

 $(\text{zbog } 5.57 = 2 \cdot 2.51 + 0.55).$ 

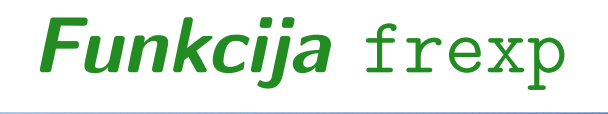

Funkcija

```
double frexp(double x, int *exp);
```
rastavlja broj  $x$  na binarnu "mantisu" i binarni eksponent. Primjer. Sljedeći odsječak kôda

```
double x = 8.0;
int exp;\text{printf}("%f\n\cdot\cdot\cdot, \ \ \text{fresp(x,} \ \ \text{exp} \cdot\cdot\cdot;printf("%d\n", exp);
```
ispisuje

$$
0.5, 4
$$

## Funkcije exp, log, log10 <sup>i</sup> pow

double exp(double x); double log(double x); double log10(double x);double pow(double x, double y);

Primjer.

 $print(f("%g\n', log(exp(22)))$ ; printf("%g\n", log10(pow(10.0, 22.0)));

#### Neke funkcije iz <stdlib>

Datoteka zaglavlja <stdlib.h> ima nekoliko vrlo korisnih funkcija. Na primjer:

- qsort —— QuickSort algoritam za općenito sortiranje niza<br>Ja podataka,
- bsearch $\mathbf{u}$ — Binarno traženje zadanog podatka u<br>vm) nizu (sortiranom) nizu.

U ovim funkcijama možemo sami zadati

funkciju za usporedivanje podataka <sup>u</sup> nizu.

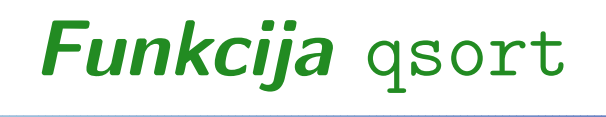

Funkcija za sortiranje niza QuickSort algoritmom:

void qsort(void \*base, size\_t n, size\_t size,int (\*comp) (const void \*, const void \*));

Primjer.

```
int main(){
char rjecnik[3][20] = {"po", "ut", "sri"};
```

```
qsort(rjecnik, 3, 20, strcmp);puts(rjecnik[2]);return 0;
```
<u>}</u>

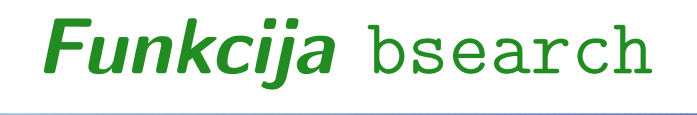

Funkcija za binarno traženje zadanog podatka u sortiranom nizu:

void \*bsearch(const void \*key, const void \*base,size\_t n, size\_t size,int (\*comp) (const void \*, const void \*));

Vraća pokazivač na nađeni podatak (ako ga ima), ili <mark>NULL</mark>. Primjer.

printf $(\sqrt{\omega_s}\$ <sub>n"</sub>, bsearch("ut", rjecnik, 3, 20, strcmp));

#### Definiranje kriterija sortiranja

Primjer.

```
int main(){int i, polje[4] = \{1, 3, -4, 3\};qsort(polje, 4, sizeof(int), usporedi);for (i = 0; i < 4; ++i)
printf("%d\n", polje[i]);return 0;}
```
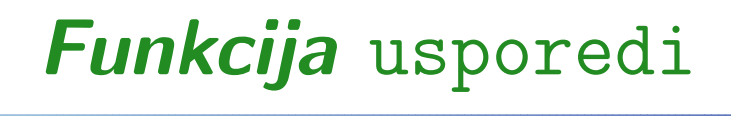

```
Funkcija za usporedivanje cijelih brojeva:
```

```
int usporedi(const int *a, const int *b){if (*a == *b)
return (0);if (*a > *b)
return (1);elsereturn (-1);
}
```
## Funkcije rand i srand

Funkcije za generiranje "slučajnih" cijelih brojeva:

```
int rand(void);
void srand(unsigned int seed);
```
#### Funkcija r<mark>and()</mark> vraća

tzv. "pseudo–slučajni" cijeli broj u rasponu od 0 do RAND MAX, <sup>s</sup> tim da RAND MAX mora biti barem $2^{15} - 1 = 32767$  (tj. 16–bitni int).

#### Funkcija srand(seed)

**●** postavlja tzv. "sjeme" za generator "pseudo–slučajnih" brojeva na zadanu vrijednost s<mark>eed</mark>.

Standardno "sjeme" je <sup>1</sup>, ako ga ne postavimo sami!

## Funkcije rand i srand (nastavak)

#### Primjer.

```
int seed;
```

```
scanf("%d", &seed);srand(seed);
```

```
printf("%d\n", rand());
\text{printf}("%d\text{\texttt{d}}", \texttt{ rand}();

printf("%d\n", RAND_MAX); /* 32767 */
```